## SAP ABAP table /GRC/FI\_AR\_AR\_10 {Accounts Receivable: DSO}

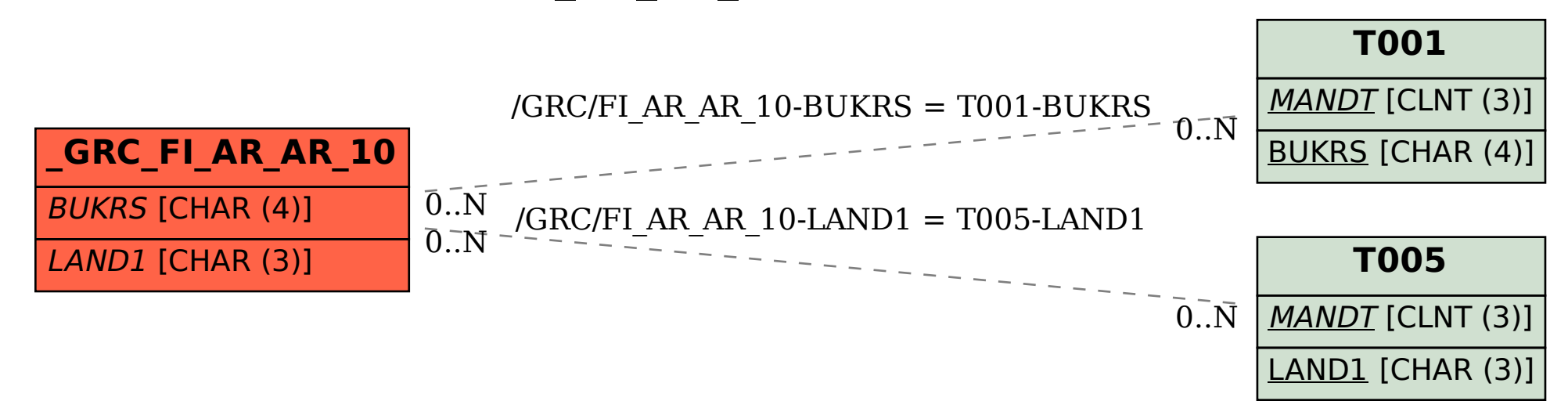